# **pyrate Documentation**

*Release 0.1.7*

**Will Usher**

**Nov 09, 2017**

# **Contents**

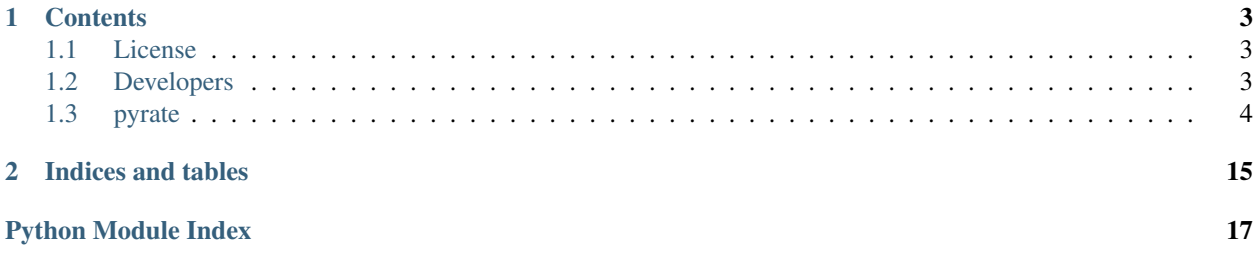

Pyrate is a software architecture and suite of algorithms for the analysis of [AIS](http://en.wikipedia.org/wiki/Automatic_Identification_System) data originating from ship-borne transceivers and collected by satellites and shore-based receivers. The different tools engage in an efficient and modular way, hence they are substitutable and extendable in a dynamic fashion. The primary goal is to validate and clean the dataset, extract information on shipping patterns and shipping routes. To make information easily discoverable, the data is stored in a variety of database types and formats.

# CHAPTER<sup>1</sup>

## **Contents**

## <span id="page-6-1"></span><span id="page-6-0"></span>**1.1 License**

The MIT License (MIT)

Copyright (c) 2015 Julia Schaumeier, Sam Macbeth

Permission **is** hereby granted, free of charge, to any person obtaining a copy of this software **and** associated documentation files (the "Software"), to deal **in** the Software without restriction, including without limitation the rights to use, copy, modify, merge, publish, distribute, sublicense, **and**/**or** sell copies of the Software, **and** to permit persons to whom the Software **is** furnished to do so, subject to the following conditions:

The above copyright notice **and** this permission notice shall be included **in** all copies **or** substantial portions of the Software.

THE SOFTWARE IS PROVIDED "AS IS", WITHOUT WARRANTY OF ANY KIND, EXPRESS OR IMPLIED, INCLUDING BUT NOT LIMITED TO THE WARRANTIES OF MERCHANTABILITY, FITNESS FOR A PARTICULAR PURPOSE AND NONINFRINGEMENT. IN NO EVENT SHALL THE AUTHORS OR COPYRIGHT HOLDERS BE LIABLE FOR ANY CLAIM, DAMAGES OR OTHER LIABILITY, WHETHER IN AN ACTION OF CONTRACT, TORT OR OTHERWISE, ARISING FROM, OUT OF OR IN CONNECTION WITH THE SOFTWARE OR THE USE OR OTHER DEALINGS IN THE SOFTWARE.

## <span id="page-6-2"></span>**1.2 Developers**

- Julia Schaumeier
- Sam Macbeth
- Will Usher

## <span id="page-7-2"></span><span id="page-7-0"></span>**1.3 pyrate**

## **1.3.1 pyrate package**

**Subpackages**

**pyrate.algorithms package**

## **Submodules**

### <span id="page-7-1"></span>**pyrate.algorithms.aisparser module**

Parses the AIS data from csv of xml files and populates the AIS database

pyrate.algorithms.aisparser.**check\_imo**(*imo*)

pyrate.algorithms.aisparser.**float\_or\_null**(*s*)

pyrate.algorithms.aisparser.**get\_data\_source**(*name*) Guesses data source from file name.

If the name contains 'terr' then we guess terrestrial data, otherwise we assume satellite.

**Parameters name** ([str](https://docs.python.org/3.5/library/stdtypes.html#str)) – File name

Returns 0 if satellite, 1 if terrestrial

#### Return type [int](https://docs.python.org/3.5/library/functions.html#int)

pyrate.algorithms.aisparser.**imostr**(*s*)

pyrate.algorithms.aisparser.**int\_or\_null**(*s*)

pyrate.algorithms.aisparser.**longstr**(*s*)

pyrate.algorithms.aisparser.**parse\_file**(*fp*, *name*, *ext*, *baddata\_logfile*, *cleanq*, *dirtyq*,

*source=0*)

Parses a file containing AIS data, placing rows of data onto queues

#### Parameters

- **fp**  $(str)$  $(str)$  $(str)$  Filepath of file to be parsed
- **name**  $(str)$  $(str)$  $(str)$  Name of file to be parsed
- **ext** ([str](https://docs.python.org/3.5/library/stdtypes.html#str)) Extension, either '.csv' or '.xml'
- **baddata\_logfile** ([str](https://docs.python.org/3.5/library/stdtypes.html#str)) Name of the logfile
- **cleanq** Queue for messages to be inserted into clean table
- **dirtyq** Queue for messages to be inserted into dirty table
- **source** ([int,](https://docs.python.org/3.5/library/functions.html#int) optional, default=0) 0 is satellite, 1 is terrestrial

Returns

- **invalid ctr** (*int*) Number of invalid rows
- clean\_ctr (*int*) Number of clean rows
- dirty\_ctr (*int*) Number of dirty rows
- time\_elapsed (*time*) The time elapsed since starting the parse\_file procedure

<span id="page-8-1"></span>pyrate.algorithms.aisparser.**parse\_raw\_row**(*row*)

Parse values from row, returning a new dict with converted values

Parse values from row, returning a new dict with converted values converted into appropriate types. Throw an exception to reject row

**Parameters**  $\text{row}$  ([dict](https://docs.python.org/3.5/library/stdtypes.html#dict)) – A dictionary of headers and values from the csv file

**Returns** converted\_row  $- A$  dictionary of headers and values converted using the helper functions

Return type [dict](https://docs.python.org/3.5/library/stdtypes.html#dict)

pyrate.algorithms.aisparser.**parse\_timestamp**(*s*)

pyrate.algorithms.aisparser.**readcsv**(*fp*)

Returns a dictionary of the subset of columns required

Reads each line in CSV file, checks if all columns are available, and returns a dictionary of the subset of columns required (as per AIS\_CSV\_COLUMNS).

If row is invalid (too few columns), returns an empty dictionary.

**Parameters**  $\mathbf{fp}$  ( $\mathbf{str}$  $\mathbf{str}$  $\mathbf{str}$ ) – File path

Yields rowsubset (*dict*) – A dictionary of the subset of columns as per *columns*

pyrate.algorithms.aisparser.**readxml**(*fp*)

pyrate.algorithms.aisparser.**run**(*inp*, *out*, *dropindices=True*, *source=0*)

Populate the AIS\_Raw database with messages from the AIS csv files

#### Parameters

- **inp** ( $s \text{tr}$ ) The name of the repositor(-y/-ies) as defined in the global variable *INPUTS*
- **out**  $(str)$  $(str)$  $(str)$  The name of the repositor(-y/-ies) as defined in the global variable *OUTPUTS*
- **dropindices** ([bool,](https://docs.python.org/3.5/library/functions.html#bool) optional, default=True) Drop indexes for faster insert
- **source** ([int,](https://docs.python.org/3.5/library/functions.html#int) optional, default=0) Indicates terrestrial (1) or satellite data (0)

pyrate.algorithms.aisparser.**set\_null\_on\_fail**(*row*, *col*, *test*) Helper function which sets the column in a row of data to null on fail

#### **Parameters**

- **row**  $(\text{dict}) A$  $(\text{dict}) A$  $(\text{dict}) A$  dictionary of the fields
- $col(str)$  $col(str)$  $col(str)$  The column to check
- $\cdot$  **test** (*func*) One of the validation functions in pyrate.utils

pyrate.algorithms.aisparser.**validate\_row**(*row*)

pyrate.algorithms.aisparser.**xml\_name\_to\_csv**(*name*)

Converts a tag name from an XML file to the corresponding name from CSV.

### <span id="page-8-0"></span>**pyrate.algorithms.imolist module**

pyrate.algorithms.imolist.**create\_imo\_list**(*aisdb*)

Create the imo list table from MMSI, IMO pairs in clean and dirty tables.

This method collects the unique MMSI, IMO pairs from a table, and the time intervals over-which they have been seen in the data. These tuples are then upserted into the *imo\_list* table.

<span id="page-9-1"></span>Removes cases where ships have clashing MMSI numbers within a time threshold.

On the clean table pairs with no IMO number are also collected to get the activity intervals of MMSI numbers. On the dirty table only messages specifying an IMO are collected.

Parameters **aisdb** (postgresdb) – The database upon which to operate

pyrate.algorithms.imolist.**run**(*\_*, *out*)

#### <span id="page-9-0"></span>**pyrate.algorithms.vesselimporter module**

Extracts a subset of clean ships into ais\_extended tables

pyrate.algorithms.vesselimporter.**cluster\_table**(*aisdb*, *table*) Performs a clustering of the postgresql table on the MMSI index.

This process significantly improves the runtime of extended table generation.

pyrate.algorithms.vesselimporter.**filter\_good\_ships**(*aisdb*) Generate a set of imo numbers and (mmsi, imo) validity intervals

Generate a set of imo numbers and (mmsi, imo) validity intervals for ships which are deemed to be 'clean'. A clean ship is defined as one which:

- Has valid MMSI numbers associated with it.
- For each MMSI number, the period of time it is associated with this IMO (via message number 5) overlaps with the period the MMSI number was in use.
- For each MMSI number, its usage period does not overlap with that of any other of this ship's MMSI numbers.
- That none of these MMSI numbers have been used by another ship (i.e. another IMO number is also associated with this MMSI)

#### Returns

- *valid imos* A set of valid imo numbers
- *imo\_mmsi\_intervals* A list of (mmsi, imo, start, end) tuples, describing the validity intervals of each (mmsi, imo) pair

pyrate.algorithms.vesselimporter.**generate\_extended\_table**(*aisdb*, *intervals*, *n\_threads=2*)

pyrate.algorithms.vesselimporter.**get\_remaining\_interval**(*aisdb*, *mmsi*, *imo*, *start*, *end*)

pyrate.algorithms.vesselimporter.**insert\_message\_stream**(*aisdb*, *interval*, *msg\_stream*)

Takes a stream of messages for an MMSI over an interval, runs it through outlier detection and interpolation algorithms, then inserts the resulting stream into the ais\_extended table.

pyrate.algorithms.vesselimporter.**interval\_copier**(*db\_options*, *interval\_q*)

pyrate.algorithms.vesselimporter.**process\_interval\_series**(*aisdb*, *interval*)

pyrate.algorithms.vesselimporter.**run**(*inp*, *out*, *n\_threads=2*, *dropindices=False*)

pyrate.algorithms.vesselimporter.**upsert\_interval\_to\_imolist**(*aisdb*, *mmsi*, *imo*, *start*, *end*)

### <span id="page-10-3"></span><span id="page-10-0"></span>**Module contents**

**pyrate.repositories package**

**Submodules**

#### <span id="page-10-1"></span>**pyrate.repositories.aisdb module**

```
class pyrate.repositories.aisdb.AISExtendedTable(db)
    pyrate.repositories.sql.Table
```
**create**()

**create\_indices**()

```
drop_indices()
```
class pyrate.repositories.aisdb.**AISdb**(*options*, *readonly=False*) Bases: [pyrate.repositories.sql.PgsqlRepository](#page-11-1)

```
action log spec = {'cols': [('timestamp', 'timestamp without time zone DEFAULT now()'), ('action', 'TEXT'), ('mm
clean_db_spec = {'cols': [('MMSI', 'integer'), ('Time', 'timestamp without time zone'), ('Message\_ID', 'integer'), ('N.
```
clean\_imo\_list = {'cols': [('mmsi', 'integer NOT NULL'), ('imo', 'integer NULL'), ('first\_seen', 'timestamp without t

```
create()
```
Create the tables for the AIS data.

```
\text{dirty\_db\_spec} = \{^{\prime} \text{cols}\}: [(^{\prime} \text{MMSI}\prime,^{\prime} \text{big}\prime), (^{\prime} \text{Time}\prime,^{\prime} \text{timestamp without time zone}\prime), (^{\prime} \text{Message\_ID}\prime,^{\prime} \text{integer}\prime), (^{\prime} \text{Nar} \text{aligned}\prime), (^{\prime} \text{Image\_ID}\prime,^{\prime} \text{integer}\prime), (^{\prime} \text{Area\_ID}\prime,^{\prime} \text{integer}\prime), (^{\prime} \text{Area\_ID}\prime,^{\prime} \text{where } ^{\prime} \text{angle} \text{cases}
```

```
double_type = 'double precision'
```

```
get_message_stream(mmsi, from_ts=None, to_ts=None, use_clean_db=False, as_df=False)
     Gets the stream of messages for the given mmsi, ordered by timestamp ascending
```
**get\_messages\_for\_vessel**(*imo*, *from\_ts=None*, *to\_ts=None*, *use\_clean\_db=False*, *as\_df=False*)

```
imolist_db_spec = {'cols': [('mmsi', 'integer NOT NULL'), ('imo', 'integer NULL'), ('first_seen', 'timestamp without
```

```
ship_info(imo)
```

```
sources_db_spec = {'cols': [('ID', 'SERIAL PRIMARY KEY'), ('timestamp', 'timestamp without time zone DEFAUI
```
**status**()

```
truncate()
```
Delete all data in the AIS table.

```
update()
```
Updates (non-destructively) existing tables to new schema

pyrate.repositories.aisdb.**load**(*options*, *readonly=False*)

## <span id="page-10-2"></span>**pyrate.repositories.file module**

```
class pyrate.repositories.file.FileRepository(path, allowedExtensions=None, recur-
                                                   sive=True, unzip=False)
```
Bases: [object](https://docs.python.org/3.5/library/functions.html#object)

**close**()

#### <span id="page-11-3"></span>**iterfiles**()

Iterate files in this file repository. Returns a generator of 3-tuples, containing a handle, filename and file extension of the current opened file.

#### **status**()

```
pyrate.repositories.file.load(options, readonly=False)
```
### <span id="page-11-2"></span>**pyrate.repositories.sql module**

Classes for connection to and management of database tables

### **PgsqlRepository**

Sets up a connection to a pyrate database repository

#### **Table**

Used to encapsulate a pyrate database table

```
class pyrate.repositories.sql.PgsqlRepository(options, readonly=False)
    object
```
**connection**()

```
class pyrate.repositories.sql.Table(db, name, cols, indices=None, constraint=None, for-
```
*eign\_keys=None*)

Bases: [object](https://docs.python.org/3.5/library/functions.html#object)

A database table

**copy\_from\_file**(*fname*, *columns*)

**create**() Creates tables in the database

**create\_indices**()

**drop\_indices**()

**get\_name**()

**insert\_row**(*data*) Inserts one row into the table

**insert\_rows\_batch**(*rows*) Inserts a number of rows into the table

**Parameters rows**  $(llist) - A$  $(llist) - A$  $(llist) - A$  list of dicts of (column, value) pairs

#### **status**()

Returns the approximate number of records in the table

Returns

Return type integer

#### **truncate**()

Delete all data in the table.

pyrate.repositories.sql.**load**(*options*, *readonly=False*)

## <span id="page-12-5"></span><span id="page-12-2"></span>**Module contents**

#### **pyrate.tools package**

#### **Submodules**

#### <span id="page-12-4"></span>**pyrate.tools.resampler module**

```
pyrate.tools.resampler.convert_messages_to_hourly_bins(df, period='H',
                                                          fillnans=False,
                                                          run_resample=True)
```
Resample the messages to a new time-resolution.

Defaults to hourly.

### Parameters

- **df** (pandas DataFrame) A DataFrame of messages
- **period** ([string,](https://docs.python.org/3.5/library/string.html#module-string) optional) Indicates the period to resample over
- **fillnans** ([bool,](https://docs.python.org/3.5/library/functions.html#bool) optional) Defaults to False
- **run\_resample** ([bool,](https://docs.python.org/3.5/library/functions.html#bool) optional) Defaults to True

## **Notes**

Intended for use with the extended database

Called internally, one of the wrapper functions should be called

#### <span id="page-12-3"></span>**Module contents**

## **Submodules**

#### <span id="page-12-0"></span>**pyrate.cli module**

Provides a command line interface to the pyrate library

The command line interface (CLI) expects that a configuration file named 'aistool.conf' is located in the current folder.

If the config file is not present, a runtime error is raised, and the commands *set\_default* can be used to generate a default configuration file.

```
pyrate.cli.main()
     The command line interface
```
Type *pyrate –help* for help on how to use the command line interface

#### <span id="page-12-1"></span>**pyrate.config\_setter module**

Generates a default config file in current folder

<span id="page-13-2"></span>pyrate.config\_setter.**gen\_default\_config**(*\*args*) Generates a default config file in current folder

This command generates a default configuration file and folder structure in the current folder.

The folders generated are:

repositories To hold additional repository code for pyrate

algorithms To hold additional algorithm code for pyrate

aiscsv For AIS csv files (required by algorithms/aisparser.py)

baddata For AIS import logfiles (required by algorithms/aisparser.py)

#### <span id="page-13-0"></span>**pyrate.loader module**

This module provides the Loader class which loads a pyrate session from a configuation file. This session can then run tasks on data repositories and algorithms.

```
class pyrate.loader.Loader(config=None)
```
Bases: [object](https://docs.python.org/3.5/library/functions.html#object)

The Loader joins together data repositories and algorithms, and executes operations on them.

```
execute_algorithm_command(algname, command, **args)
    Execute the specified command on the specified algorithm
```
- **execute\_repository\_command**(*reponame*, *command*, *\*\*args*) Execute the specified command on the specified repository.
- **get\_algorithm**(*name*)

Returns the algorithm module specified.

- **get\_algorithm\_commands**(*algname*) Returns a list of available commands for the specified algorithm
- **get\_algorithms**() Returns a set of the names of available algorithms
- **get\_data\_repositories**()

Returns a set of the names of available data repositories

- **get\_data\_repository**(*name*, *readonly=False*) Returns a loaded instance of the specified data repository.
- **get\_repository\_commands**(*repo\_name*) Returns a list of available commands for the specified repository

```
pyrate.loader.load_all_modules(paths)
     Load all modules on the given paths.
```

```
pyrate.loader.load_module(name, paths)
     Load module name using the given search paths.
```
## <span id="page-13-1"></span>**pyrate.utils module**

```
pyrate.utils.detect_location_outliers(msg_stream, as_df=False)
     Detects outlier messages by submitting messages to a speed test
```
The algorithm proceeds as follows:

1. Create a linked list of all messages with non-null locations (pointing to next message)

- <span id="page-14-0"></span>2. Loop through linked list and check for location outliers:
	- A location outlier is who does not pass the speed test  $\ll$  = 50kn; link is 'discarded' when not reached in time)
	- No speed test is performed when:
		- distance too small  $(< 0.054$ nm  $\sim 100$ m; catches most positioning inaccuracies) => no outlier
		- time gap too big ( $> = 215h \sim 9d$ ; time it takes to get anywhere on the globe at 50kn not respecting land) => next message is new 'start'

If an alledged outlier is found its link is set to be the current message's link

3. The start of a linked list becomes special attention: if speed check fails, the subsequent link is tested

Line of thinking is: Can I get to the next message in time? If not 'next' must be an outlier, go to next but one.

#### **Parameters**

- **msg\_stream** A list of dictionaries representing AIS messages for a single MMSI number. Dictionary keys correspond to the column names from the *ais\_clean* table. The list of messages should be ordered by timestamp in ascending order.
- **as\_df** ([bool,](https://docs.python.org/3.5/library/functions.html#bool) optional) Set to True if *msg\_stream* are passed as a pandas DataFrame

Returns The rows in the message stream which are outliers

Return type outlier rows

```
pyrate.utils.interpolate_passages(msg_stream)
```
Interpolate far apart points in an ordered stream of messages.

Parameters **msg\_stream** – A list of dictionaries representing AIS messages for a single MMSI number. Dictionary keys correspond to the column names from the *ais\_clean* table. The list of messages should be ordered by timestamp in ascending order.

**Returns artificial messages** – A list of artificial messages to fill in gaps/navigate around land.

Return type [list](https://docs.python.org/3.5/library/stdtypes.html#list)

pyrate.utils.**is\_valid\_cog**(*cog*)

Validates course over ground

**Parameters**  $\cos(f \cdot \text{float})$  $\cos(f \cdot \text{float})$  $\cos(f \cdot \text{float})$  **– Course over ground** 

Returns

Return type True if course over ground is greater than zero and less than 360 degrees

pyrate.utils.**is\_valid\_heading**(*heading*)

Validates heading

**Parameters heading**  $(f$ loat) – The heading of the ship in degrees

Returns

Return type True if heading is greater than zero and less than 360 degrees

#### pyrate.utils.**is\_valid\_sog**(*sog*)

Validates speed over ground

Parameters sog ([float](https://docs.python.org/3.5/library/functions.html#float)) – Speed over ground

Returns

Return type True if speed over ground is greater than zero and less than 102.2

#### <span id="page-15-0"></span>pyrate.utils.**speed\_calc**(*msg\_stream*, *index1*, *index2*)

Computes the speed between two messages in the message stream

#### Parameters

- **msg\_stream** A list of dictionaries representing AIS messages for a single MMSI number. Dictionary keys correspond to the column names from the *ais\_clean* table. The list of messages should be ordered by timestamp in ascending order.
- **index1**  $(int)$  $(int)$  $(int)$  The index of the first message
- **index2**  $(int)$  $(int)$  $(int)$  The index of the second message

#### Returns

- timediff (*datetime*) The difference in time between the two messages in datetime
- dist (*float*) The distance between messages in nautical miles
- **speed** (*float*) The speed in knots

pyrate.utils.**valid\_imo**(*imo=0*)

Check valid IMO using checksum.

Parameters **imo** (integer) – An IMO ship identifier

Returns

Return type True if the IMO number is valid

#### **Notes**

Taken from Eoin O'Keeffe's *checksum\_valid* function in pyAIS

```
pyrate.utils.valid_latitude(lat)
     Check valid latitude.
```
Parameters **lon** (integer) – A latitude

Returns

Return type True if the latitude is valid

pyrate.utils.**valid\_longitude**(*lon*) Check valid longitude.

Parameters **lon** (integer) – A longitude

Returns

Return type True if the longitude is valid

pyrate.utils.**valid\_message\_id**(*message\_id*)

```
pyrate.utils.valid_mmsi(mmsi)
     Checks if a given MMSI number is valid.
```
Parameters mmsi ([int](https://docs.python.org/3.5/library/functions.html#int)) – An MMSI number

Returns

Return type Returns True if the MMSI number is 9 digits long.

pyrate.utils.**valid\_navigational\_status**(*status*)

## <span id="page-16-1"></span><span id="page-16-0"></span>**Module contents**

pyrate.**get\_resource\_filename**(*resource\_name*) Returns the absolute path associated with the file

Parameters path  $(str)$  $(str)$  $(str)$  – The expected file path

Returns path – The absolute file path

Return type [str](https://docs.python.org/3.5/library/stdtypes.html#str)

# CHAPTER 2

Indices and tables

- <span id="page-18-0"></span>• genindex
- modindex
- search

# Python Module Index

## <span id="page-20-0"></span>p

```
pyrate, 13
pyrate.algorithms, 7
pyrate.algorithms.aisparser, 4
pyrate.algorithms.imolist, 5
pyrate.algorithms.vesselimporter, 6
pyrate.cli, 9
pyrate.config_setter, 9
pyrate.loader, 10
pyrate.repositories, 9
pyrate.repositories.aisdb, 7
pyrate.repositories.file, 7
pyrate.repositories.sql, 8
pyrate.tools, 9
pyrate.tools.resampler, 9
pyrate.utils, 10
```
## Index

## A

action\_log\_spec (pyrate.repositories.aisdb.AISdb attribute), [7](#page-10-3) AISdb (class in pyrate.repositories.aisdb), [7](#page-10-3)

AISExtendedTable (class in pyrate.repositories.aisdb), [7](#page-10-3)

# C

check\_imo() (in module pyrate.algorithms.aisparser), [4](#page-7-2)

clean\_db\_spec (pyrate.repositories.aisdb.AISdb attribute), [7](#page-10-3)

- clean\_imo\_list (pyrate.repositories.aisdb.AISdb attribute), [7](#page-10-3)
- close() (pyrate.repositories.file.FileRepository method), [7](#page-10-3)

cluster table() (in module pyrate.algorithms.vesselimporter), [6](#page-9-1)

connection() (pyrate.repositories.sql.PgsqlRepository method), [8](#page-11-3)

convert\_messages\_to\_hourly\_bins() (in module pyrate.tools.resampler), [9](#page-12-5)

- copy\_from\_file() (pyrate.repositories.sql.Table method), [8](#page-11-3)
- create() (pyrate.repositories.aisdb.AISdb method), [7](#page-10-3)
- create() (pyrate.repositories.aisdb.AISExtendedTable method), [7](#page-10-3)
- create() (pyrate.repositories.sql.Table method), [8](#page-11-3)

create imo list() (in module pyrate.algorithms.imolist), [5](#page-8-1) create\_indices() (pyrate.repositories.aisdb.AISExtendedTablget\_messages\_for\_vessel() method), [7](#page-10-3)

create\_indices() (pyrate.repositories.sql.Table method), [8](#page-11-3)

# D

detect location outliers() (in module pyrate.utils), [10](#page-13-2) dirty\_db\_spec (pyrate.repositories.aisdb.AISdb attribute), [7](#page-10-3) double\_type (pyrate.repositories.aisdb.AISdb attribute), [7](#page-10-3) drop\_indices() (pyrate.repositories.aisdb.AISExtendedTable method), [7](#page-10-3) drop\_indices() (pyrate.repositories.sql.Table method), [8](#page-11-3)

get\_data\_repository() (pyrate.loader.Loader method), [10](#page-13-2) get data source() (in module pyrate.algorithms.aisparser), [4](#page-7-2)

I

E

F

G

get\_message\_stream() (pyrate.repositories.aisdb.AISdb method), [7](#page-10-3)

get\_algorithms() (pyrate.loader.Loader method), [10](#page-13-2) get\_data\_repositories() (pyrate.loader.Loader method), [10](#page-13-2)

execute\_algorithm\_command() (pyrate.loader.Loader

execute\_repository\_command() (pyrate.loader.Loader

gen\_default\_config() (in module pyrate.config\_setter), [9](#page-12-5) generate extended table() (in module pyrate.algorithms.vesselimporter), [6](#page-9-1) get\_algorithm() (pyrate.loader.Loader method), [10](#page-13-2) get\_algorithm\_commands() (pyrate.loader.Loader

FileRepository (class in pyrate.repositories.file), [7](#page-10-3) filter good ships() (in module pyrate.algorithms.vesselimporter), [6](#page-9-1) float\_or\_null() (in module pyrate.algorithms.aisparser), [4](#page-7-2)

method), [10](#page-13-2)

method), [10](#page-13-2)

method), [10](#page-13-2)

- (pyrate.repositories.aisdb.AISdb method), [7](#page-10-3)
- get\_name() (pyrate.repositories.sql.Table method), [8](#page-11-3)
- get\_remaining\_interval() (in module pyrate.algorithms.vesselimporter), [6](#page-9-1)
- get\_repository\_commands() (pyrate.loader.Loader method), [10](#page-13-2)

get\_resource\_filename() (in module pyrate), [13](#page-16-1)

imolist db spec (pyrate.repositories.aisdb.AISdb attribute), [7](#page-10-3)

imostr() (in module pyrate.algorithms.aisparser), [4](#page-7-2) insert\_message\_stream() (in module pyrate.algorithms.vesselimporter), [6](#page-9-1) insert\_row() (pyrate.repositories.sql.Table method), [8](#page-11-3) insert\_rows\_batch() (pyrate.repositories.sql.Table method), [8](#page-11-3) int or null() (in module pyrate.algorithms.aisparser), [4](#page-7-2) interpolate\_passages() (in module pyrate.utils), [11](#page-14-0) interval copier() (in module pyrate.algorithms.vesselimporter), [6](#page-9-1) is\_valid\_cog() (in module pyrate.utils), [11](#page-14-0) is\_valid\_heading() (in module pyrate.utils), [11](#page-14-0) is\_valid\_sog() (in module pyrate.utils), [11](#page-14-0) iterfiles() (pyrate.repositories.file.FileRepository method), [7](#page-10-3)

# L

load() (in module pyrate.repositories.aisdb), [7](#page-10-3) load() (in module pyrate.repositories.file), [8](#page-11-3) load() (in module pyrate.repositories.sql), [8](#page-11-3) load\_all\_modules() (in module pyrate.loader), [10](#page-13-2) load\_module() (in module pyrate.loader), [10](#page-13-2) Loader (class in pyrate.loader), [10](#page-13-2) longstr() (in module pyrate.algorithms.aisparser), [4](#page-7-2)

## M

main() (in module pyrate.cli), [9](#page-12-5)

# P

parse\_file() (in module pyrate.algorithms.aisparser), [4](#page-7-2) parse\_raw\_row() (in module pyrate.algorithms.aisparser), [4](#page-7-2) parse\_timestamp() (in module pyrate.algorithms.aisparser), [5](#page-8-1) PgsqlRepository (class in pyrate.repositories.sql), [8](#page-11-3) process\_interval\_series() (in module pyrate.algorithms.vesselimporter), [6](#page-9-1) pyrate (module), [13](#page-16-1) pyrate.algorithms (module), [7](#page-10-3) pyrate.algorithms.aisparser (module), [4](#page-7-2) pyrate.algorithms.imolist (module), [5](#page-8-1) pyrate.algorithms.vesselimporter (module), [6](#page-9-1) pyrate.cli (module), [9](#page-12-5) pyrate.config\_setter (module), [9](#page-12-5) pyrate.loader (module), [10](#page-13-2) pyrate.repositories (module), [9](#page-12-5) pyrate.repositories.aisdb (module), [7](#page-10-3) pyrate.repositories.file (module), [7](#page-10-3) pyrate.repositories.sql (module), [8](#page-11-3) pyrate.tools (module), [9](#page-12-5) pyrate.tools.resampler (module), [9](#page-12-5) pyrate.utils (module), [10](#page-13-2)

## R

readcsv() (in module pyrate.algorithms.aisparser), [5](#page-8-1)

readxml() (in module pyrate.algorithms.aisparser), [5](#page-8-1)

run() (in module pyrate.algorithms.aisparser), [5](#page-8-1)

- run() (in module pyrate.algorithms.imolist), [6](#page-9-1)
- run() (in module pyrate.algorithms.vesselimporter), [6](#page-9-1)

## S

- set null on fail() (in module pyrate.algorithms.aisparser), [5](#page-8-1) ship\_info() (pyrate.repositories.aisdb.AISdb method), [7](#page-10-3) sources db spec (pyrate.repositories.aisdb.AISdb attribute), [7](#page-10-3)
- speed calc() (in module pyrate.utils), [11](#page-14-0)

status() (pyrate.repositories.aisdb.AISdb method), [7](#page-10-3)

status() (pyrate.repositories.file.FileRepository method), [8](#page-11-3)

status() (pyrate.repositories.sql.Table method), [8](#page-11-3)

## T

Table (class in pyrate.repositories.sql), [8](#page-11-3) truncate() (pyrate.repositories.aisdb.AISdb method), [7](#page-10-3) truncate() (pyrate.repositories.sql.Table method), [8](#page-11-3)

# $\cup$

update() (pyrate.repositories.aisdb.AISdb method), [7](#page-10-3) upsert\_interval\_to\_imolist() (in module pyrate.algorithms.vesselimporter), [6](#page-9-1)

# $\overline{V}$

valid\_imo() (in module pyrate.utils), [12](#page-15-0) valid latitude() (in module pyrate.utils), [12](#page-15-0) valid longitude() (in module pyrate.utils), [12](#page-15-0) valid message  $id()$  (in module pyrate.utils), [12](#page-15-0) valid mmsi() (in module pyrate.utils), [12](#page-15-0) valid navigational status() (in module pyrate.utils), [12](#page-15-0) validate\_row() (in module pyrate.algorithms.aisparser), [5](#page-8-1)

# X

```
xml_name_to_csv() (in module
      pyrate.algorithms.aisparser), 5
```